# CS 61A Lecture 11

Friday, September 27

#### Announcements

- •Midterm 1 has been graded...
  - •Many of you did very well!
  - \*High scores on homework and projects balance out exam scores.
  - Typically, more than 75% of students receive A's & B's in 61A.
  - •If you are falling behind, come to class (lecture, discussion, lab, & office hours)!
- Homework 3 due Tuesday 10/1 @ 11:59pm
- Optional Hog Contest due Thursday 10/3 @ 11:59pm

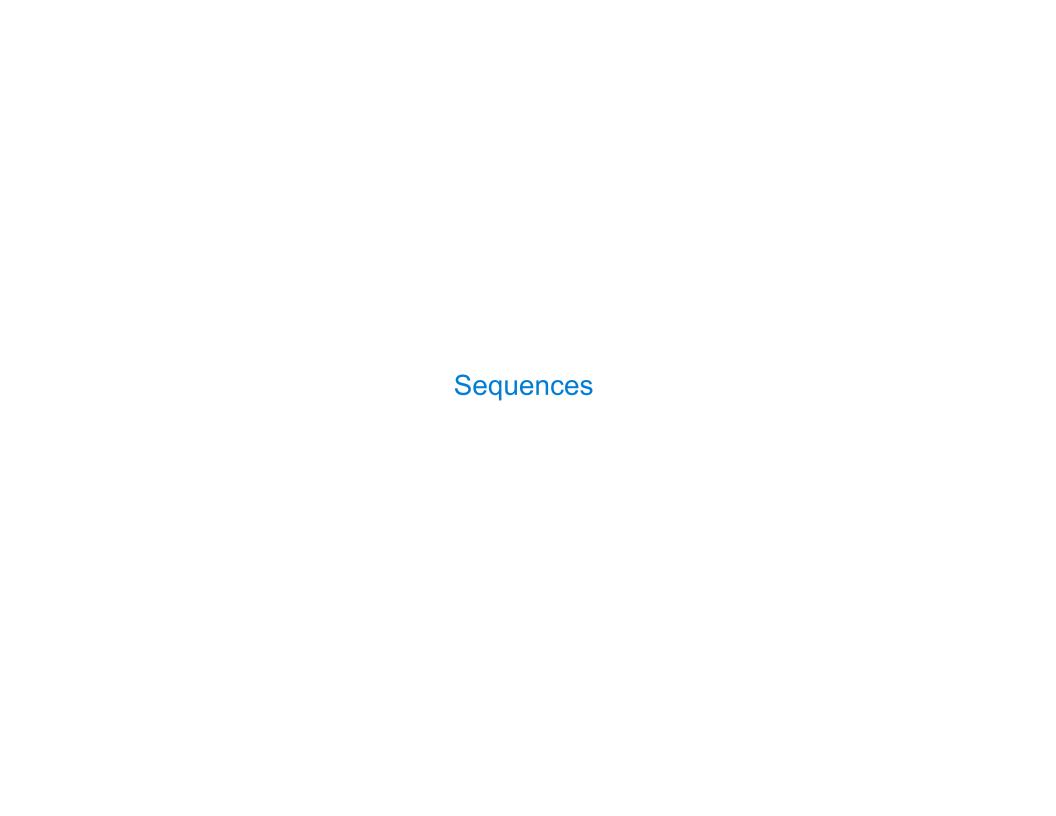

### The Sequence Abstraction

```
red, orange, yellow, green, blue, indigo, violet.
0 , 1 , 2 , 3 , 4 , 5 , 6 .
```

There isn't just one sequence class or abstract data type (in Python or in general).

The sequence abstraction is a collection of behaviors:

Length. A sequence has a finite length.

**Element selection.** A sequence has an element corresponding to any non-negative integer index less than its length, starting at 0 for the first element.

There is built-in syntax associated with this behavior, or we can use functions.

A tuple is a kind of built-in sequence (demo)

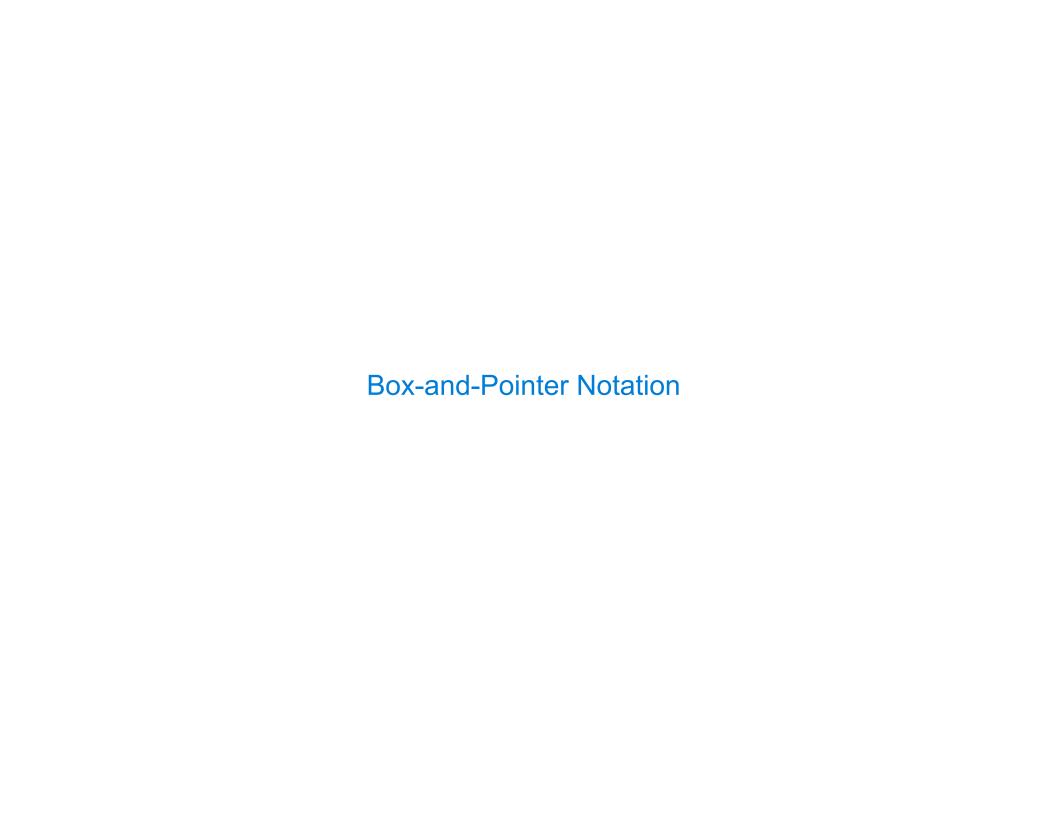

#### **Box-and-Pointer Notation**

1 pair = 
$$(1, 2)$$
  
 $\Rightarrow$  2 pairs =  $((1, 2), (3, 4))$ 

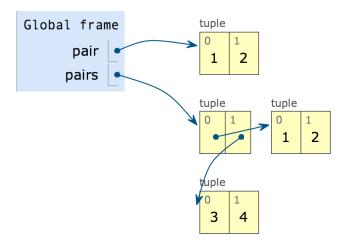

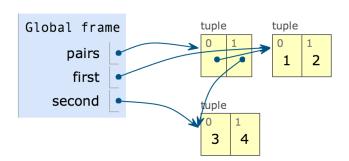

### The Closure Property of Data Types

- A method for combining data values satisfies the closure property if:
- The result of combination can itself be combined using the same method.
- Closure is the key to power in any means of combination because it permits us to create hierarchical structures.
- Hierarchical structures are made up of parts, which themselves are made up of parts, and so on.

Tuples can contain tuples as elements

/

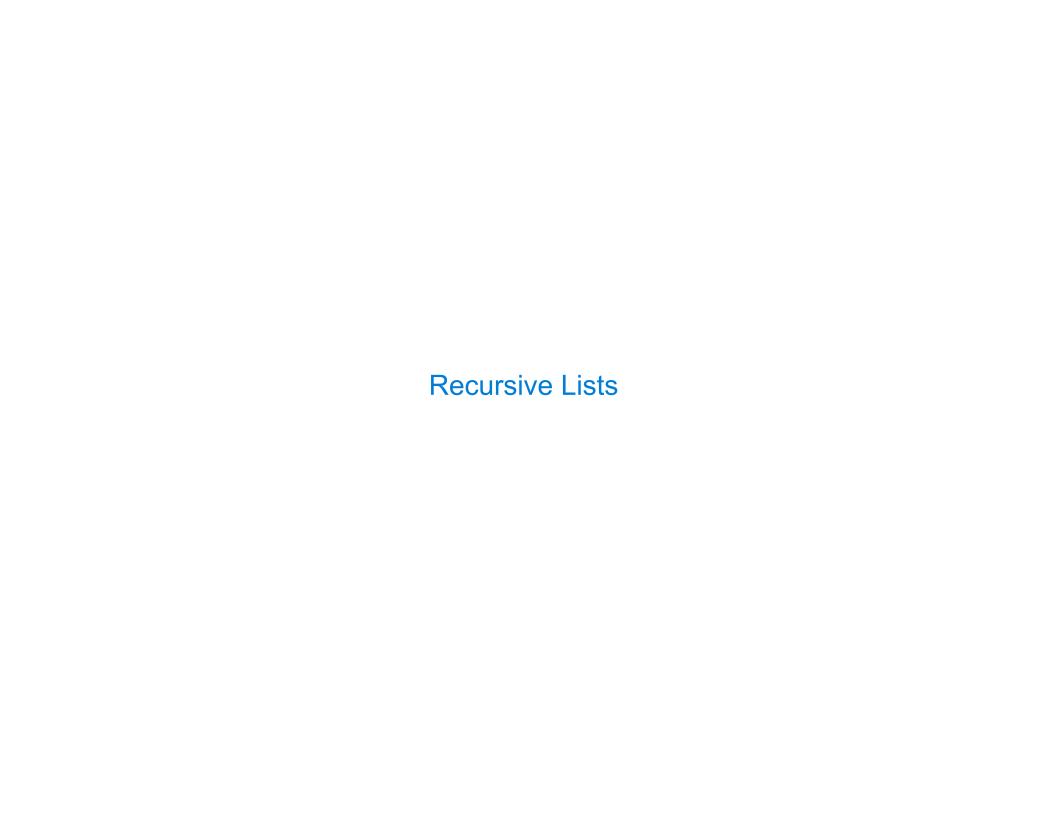

#### **Recursive Lists**

```
Constructor:
def rlist(first, rest):
    """Return a recursive list from its first element and the rest."""
Selectors:
def first(s):
    """Return the first element of a recursive list s."""
def rest(s):
    """Return the rest of the elements of a recursive list s."""
Behavior condition(s):
        If a recursive list s is constructed from a first element f and a recursive
        list r, then
        • first(s) returns f, and
        • rest(s) returns r, which is a recursive list.
```

9

## Implementing Recursive Lists with Pairs

We can implement recursive lists as pairs. We'll use two-element tuples to encode pairs.

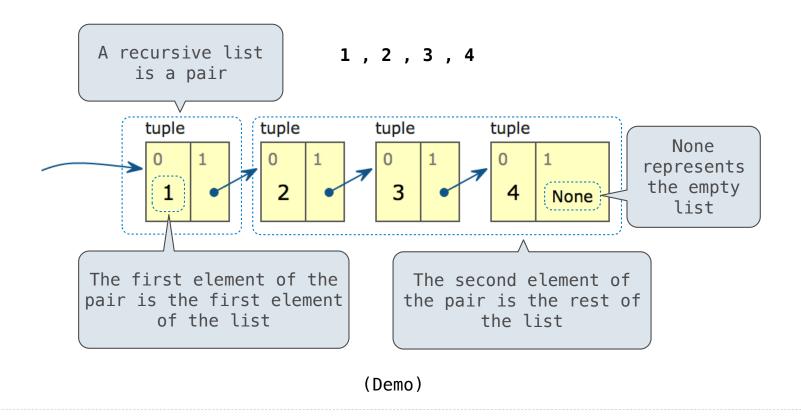

10

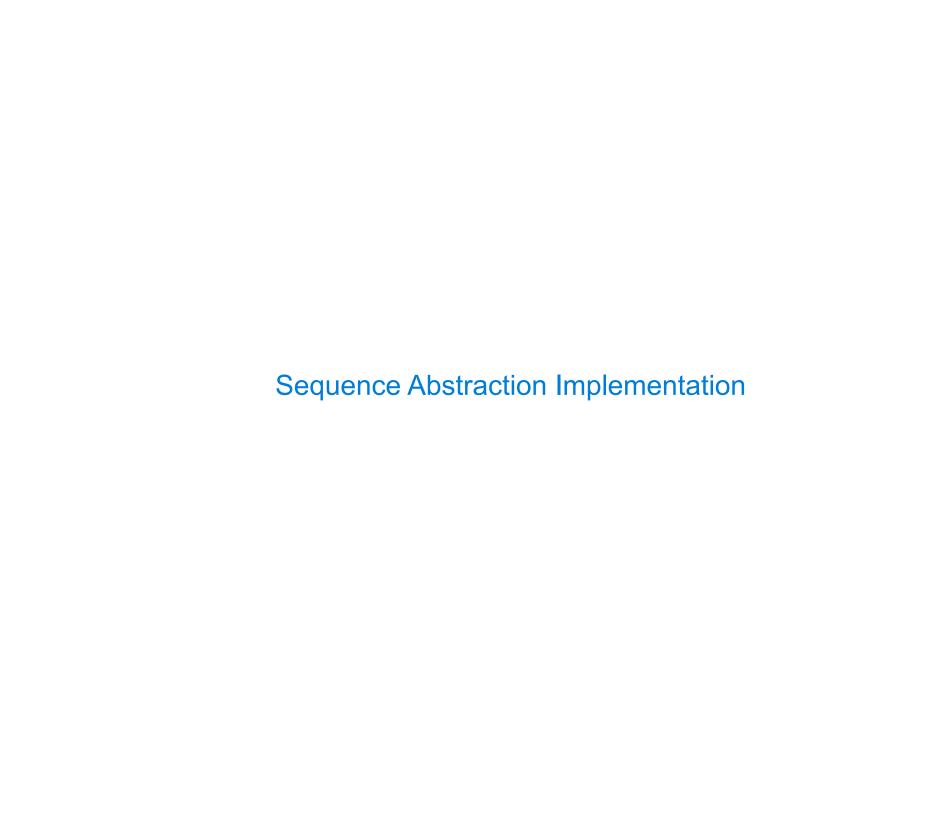

#### Implementing the Sequence Abstraction

```
def len_rlist(s):
    """Return the length of recursive list s."""
    length = 0
    while s != empty_rlist:
        s, length = rest(s), length + 1
    return length

def getitem_rlist(s, i):
    """Return the element at index i of recursive list s."""
    while i > 0:
        s, i = rest(s), i - 1
    return first(s)
```

Length. A sequence has a finite length.

**Element selection.** A sequence has an element corresponding to any non-negative integer index less than its length, starting at 0 for the first element.

Recursive implementations

(Demo)